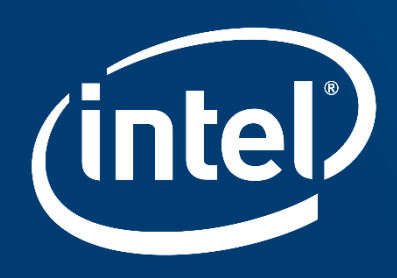

# Introduction to SYCL

Konstantin Bobrovskii, Intel

October 2019

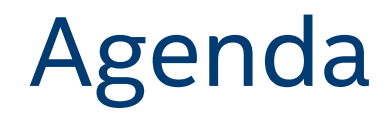

SYCL overview

SYCL programming model

Intel's SYCL implementation

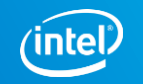

#### SYCL overview

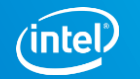

#### What is **SYCL?**

Single-source heterogeneous programming using STANDARD C++ 11

■ Use C++ templates and lambda functions for host & device code

Aligns the hardware acceleration of OpenCL with direction of the C++ standard

#### **Developer Choice The development of the two specifications are aligned so**  User application code **code can be easily shared between the two approachesC++ Kernel Language** C++ template libraries C++ template libraries C++ template libraries **Single-source C++ Low Level Control Programmer Familiarity 'GPGPU'-style separation of Approach also taken by SYCL device-side kernel source SYCL for OpenCL** Other technologies **C++ AMP and OpenMP code and host code SAME AND OpenCL Devices** CPU **Custom Processor** OpenCL CPU **FPGA** GPU **DSP** OpenCL

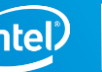

#### Why SYCL? Reactive and Proactive Motivation:

Reactive to OpenCL Pros and Cons:

- OpenCL has a well-defined, portable execution model.
- OpenCL is too verbose for many application developers.
- OpenCL remains a C API and only recently supported C++ kernels.
- Just-in-time source compilation and disjoint source code is awkward and contrary to HPC usage models.

Proactive about Future C++:

- SYCL is based on purely modern C++ and should feel familiar to C++11 users.
- SYCL expected to run ahead of C++Next regarding heterogeneity and parallelism. ISO C++ of tomorrow may look a lot like SYCL.
- Not held back by C99 or C++03 compatibility goals.

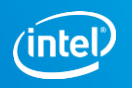

#### SYCL C++ device code features

#### Supported features

- ₊ templates
- ₊ classes
- ₊ operator overloading
- ₊ static polymorphism
- lambdas
- ₊ pointer structure members (under USM)
- ₊ function pointers (in flight)

#### Unsupported features

- ₋ dynamic memory allocation
- dynamic polymorphism
- ₋ runtime type information
- exception handling
- ₋ mutable static variables

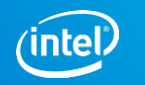

#### SYCL programming model

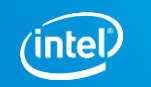

#### SYCL vector addition example

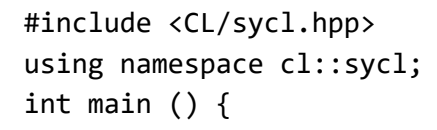

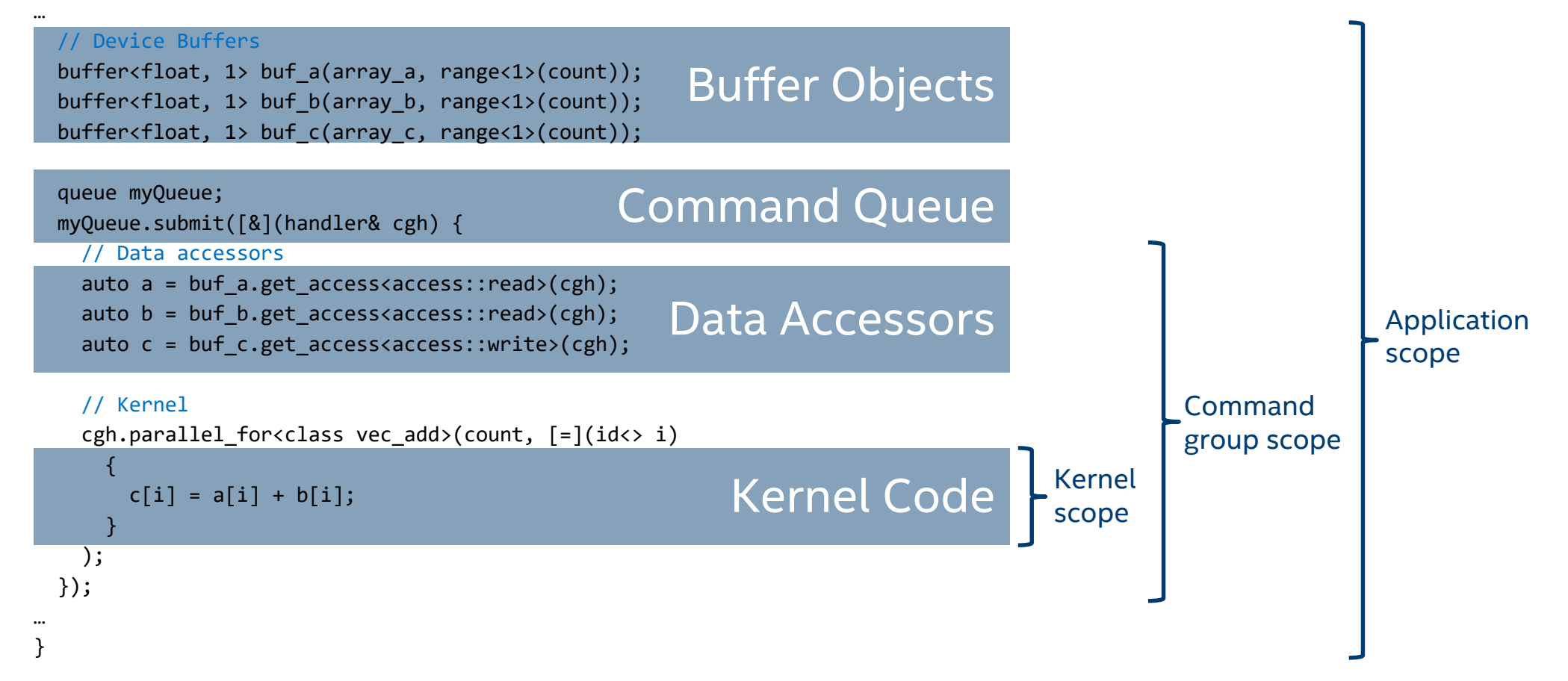

#### SYCL Example: Graph of Asynchronous Executions

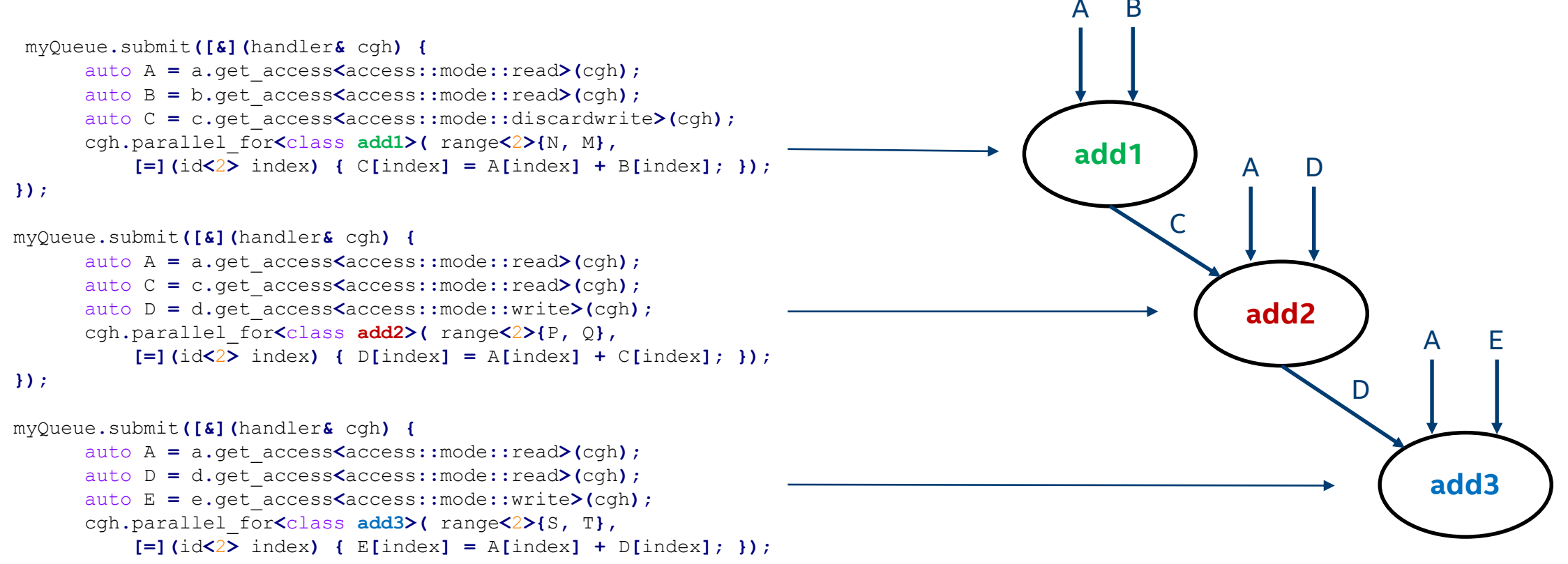

**});**

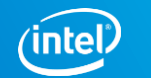

## SYCL Example: Graph of Asynchronous Executions

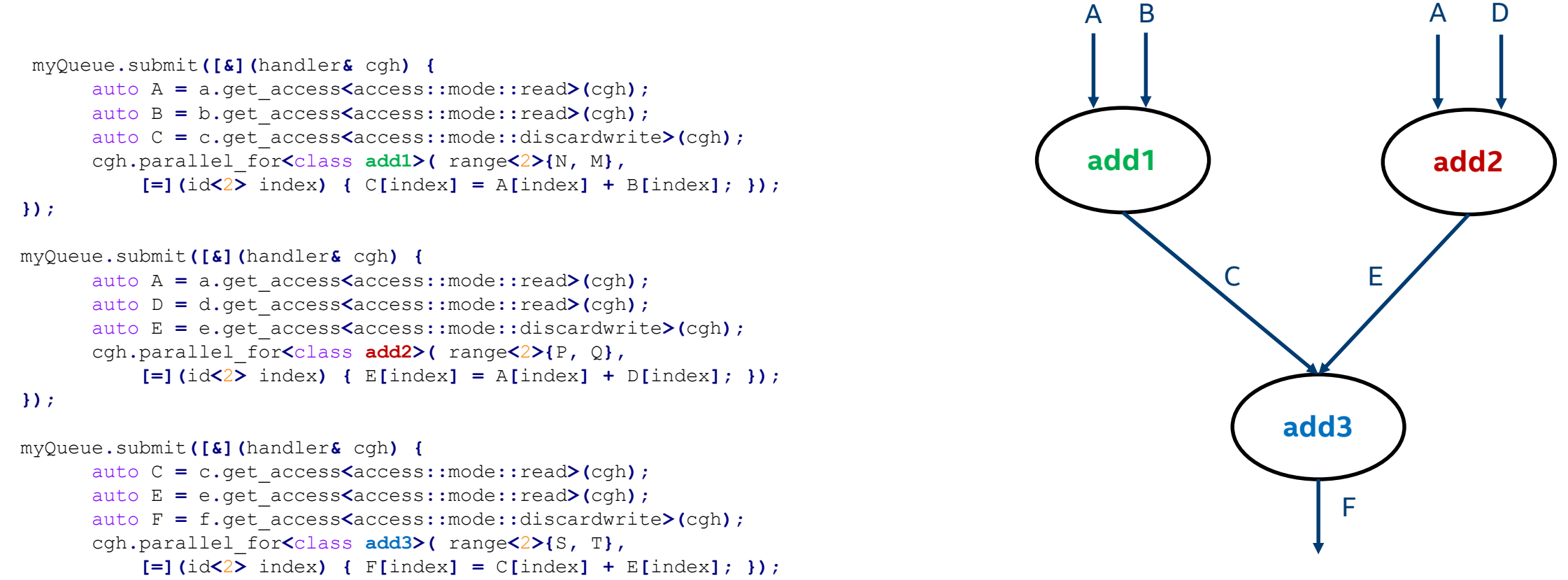

**});**

- SYCL queues are out-of-order by default data dependencies order kernel executions
- Will also be able to use in-order queue policies to simplify porting

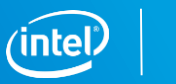

# SYCL execution model 1,2,3-D index space (NDRange)

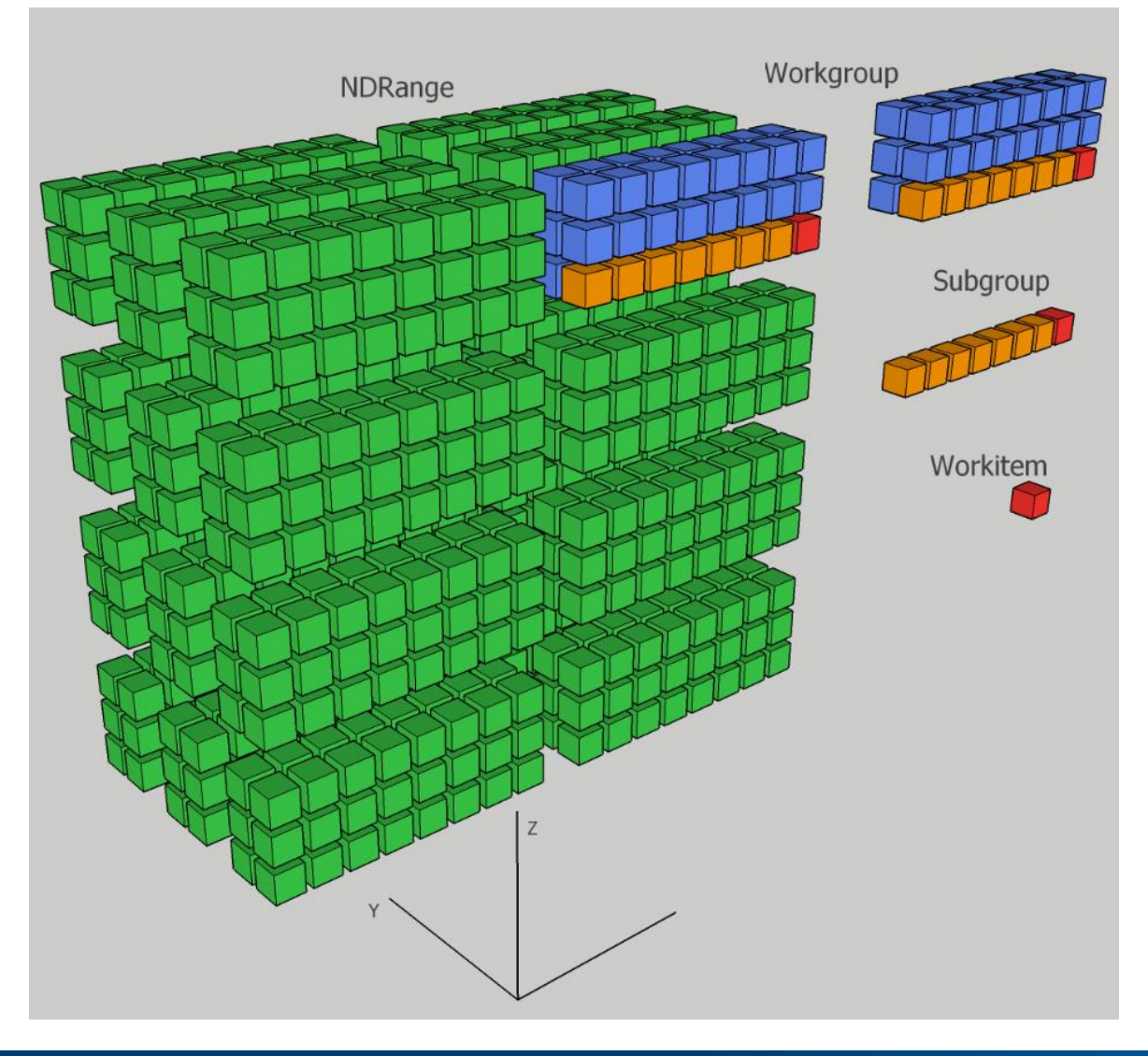

- Work item  $-$  single element of the index space
- Kernel is invoked for each work item in the NDRange
	- API to query coordinates within NDRange to partition data or specialize execution

#### 2 levels of grouping

- Work group  $\sim$  "Block" in CUDA. A team of work-items. Can be 3D
- Sub-group (Intel vendor extension)  $\sim$  "Warp" in CUDA
	- Always 1D (along lowest dim)
	- Work items might execute in lock-step
	- Might make IFP with respect to each other

Grouping helps scaling. A grouping level may define

- Synchronization domain barriers across work items within the group
- Memory scoping memory shared/accessible only by work items within the group
- **Group-wide operations**

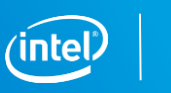

# Memory Model Highlights: memory kinds

Global memory

■ accessible to all work-items in all work-groups. Read/write, may be cached, persistent across kernel invocations

Constant memory

a region of global memory that remains constant during the execution of a kernel. The host allocates and initializes memory objects placed into constant memory.

Local Memory

■ shared between work-items in a single work-group and inaccessible to work-items in other work-groups. Example: SLM on Gen

Private Memory

■ is a region of memory private to a work-item. Variables defined in one work-item's private memory are not visible to another work-item. Example: Register File on Gen

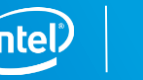

## Memory Model Highlights: buffers and images

On host they exist as real objects and can map to multiple device objects

On device – accessors of appropriate kind are used

Buffers – "usual memory"

■ element can be of any std layout and trivially copyable type, can get a raw device pointer in device code

Images – "image memory"

- limited set of formats for image elements following popular GPU image formats
- "Special memory" can't get a plain pointer to contents in device code
- if mapped to GPU H/W, access can go through faster caches than with buffers.

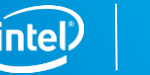

#### Parallelism: forms of parallel\_for

cg.single\_task<class  $K > ([-]( )$  {  $acc[0] = 43.0f;$  });

```
Simplest – no work groups, flat work-item id
cg.parallel_for<class K>(range<1>(numWIs), [=](id<1> index) {
 acc[index] = 42.0f;});
Full – work-item id hierarchical, group operations available
cg.parallel_for<class K>(nd_range(range(numWGs), range(wgSize)), [=](nd_item<1> it) {
 acc[it.get_global()] = 42.0f;it.barrier(access::fence_space::global);
});
Single task – execute kernel in one work-item
```
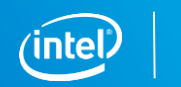

## Hierarchical parallelism

Hierarchical parallelism (HP) – explicit scopes of parallel code, unlike OpenCL or CUDA

- Data and code semantics vary depending on scope
- Maps more to OpenMP, where scopes are explicit as well

Hierarchy levels:

- Current SYCL has 2: work group and work item
- Future SYCL may generalize to more levels

```
myQueue.submit([&](handler & cgh) {
  // Issue 64 work-groups of 8 work-items each
  cgh.parallel for work group<class example kernel>(
    range<3>(4, 4, 4), range<3>(2, 2, 2), [=](group<3> myGroup) {
    // [workgroup code]
    int myLocal; // this variable is shared between workitems;
                 // will be instantiated for each work-item separately
    private memory<int> myPrivate(myGroup);
```
// Issue parallel work-items. The number issued per work-group is determined // by the work-group size range of parallel for work group. In this case, // 8 work-items will execute the parallel for work item body for each of the // 64 work-groups, resulting in 512 executions globally/total. myGroup.**parallel\_for\_work\_item**([&](h\_item<3> myItem) { //[work-item code]

```
myPrivate(m<sup>VItem</sup>) = 0;
});
```
});

// Implicit work-group barrier

```
// Carry myPrivate value across loops + "flexible range" for workitems
  myGroup.parallel for work item(range<3>(7, 7, 7), [&](h item<3> myItem) {
    //[work-item code]
    output[myItem.get_global_id()] = myPrivate(myItem);
  });
  //[workgroup code]
});
```
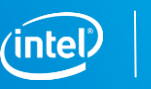

#### Hierarchical parallelism (logical view)

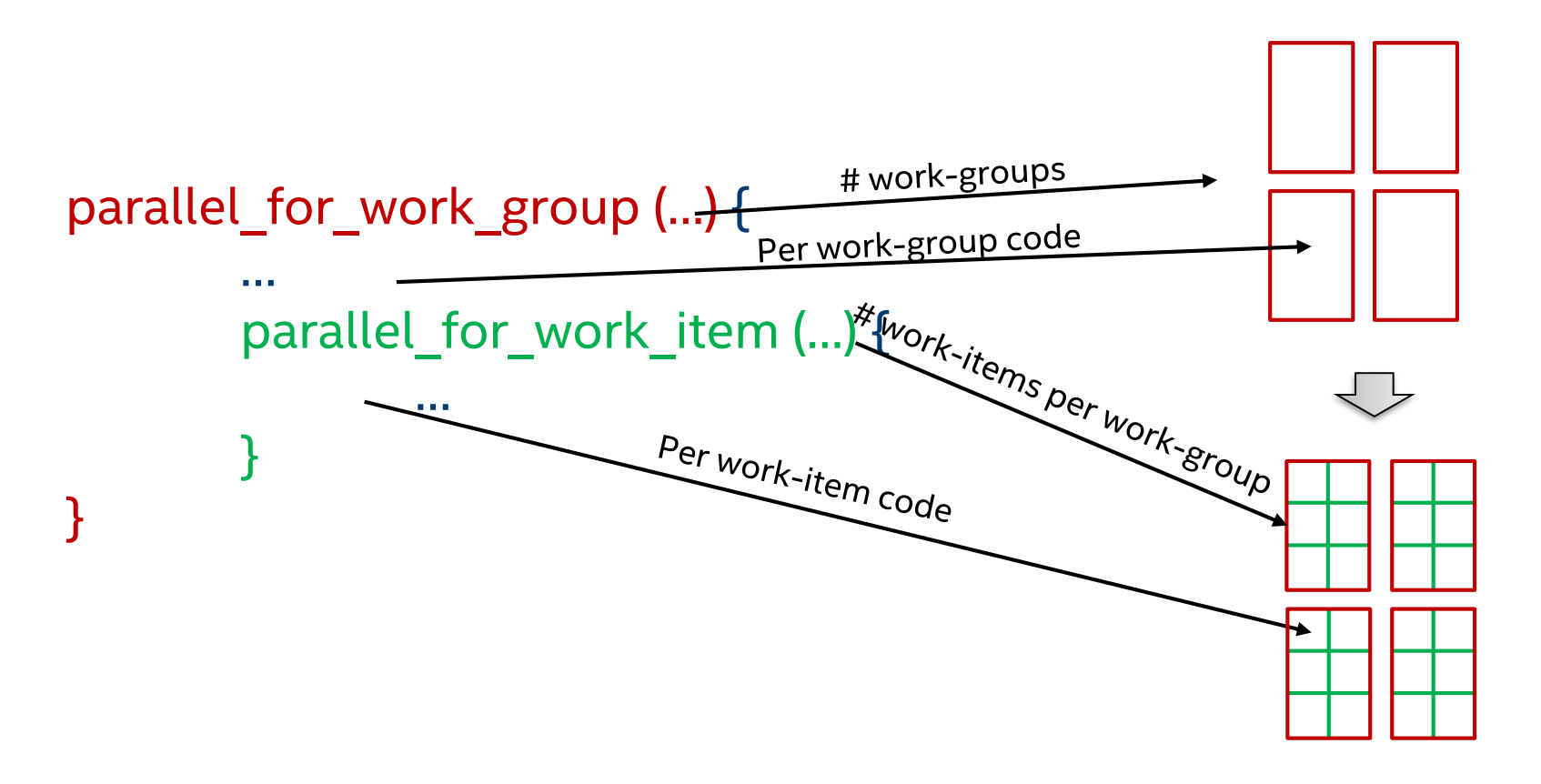

- Fundamentally top down expression of parallelism
- Many embedded features and details, not covered here

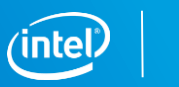

#### SYCL vs. CUDA VS. OpenCL

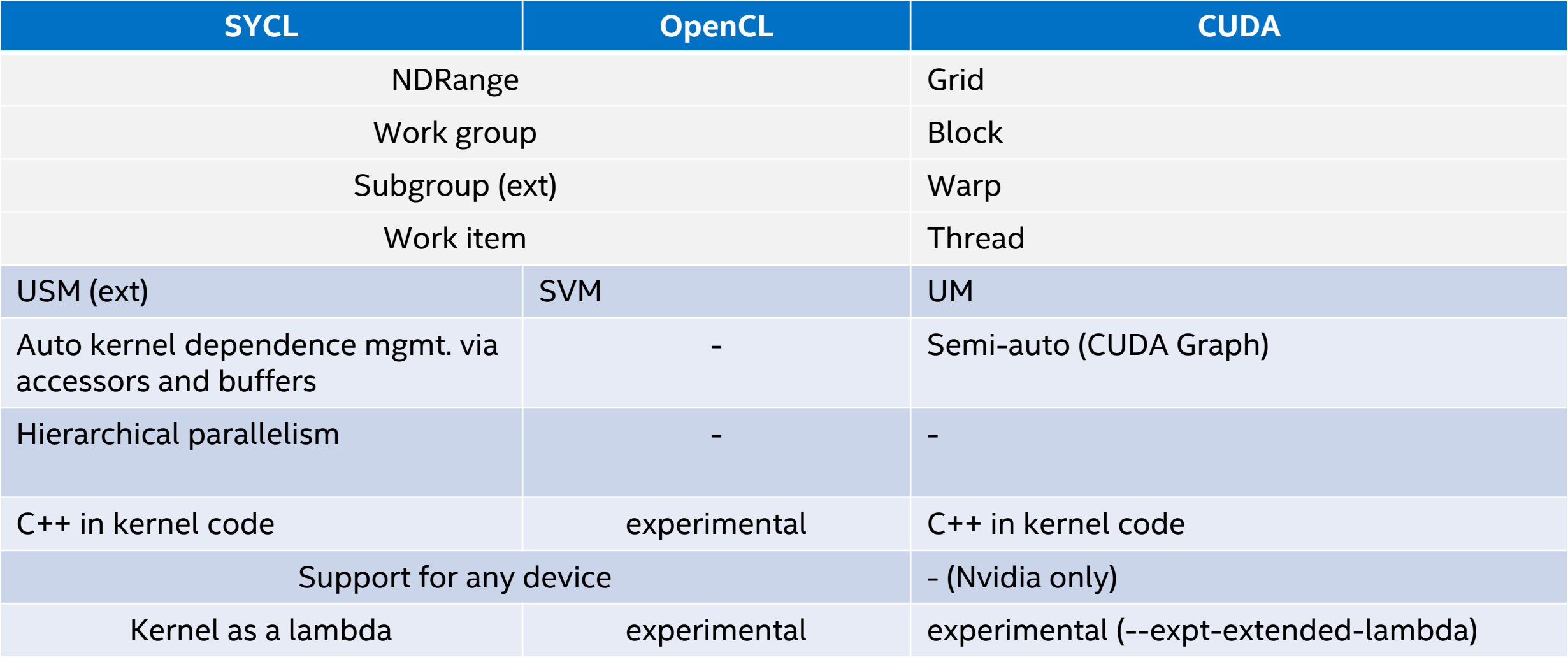

"-" means "not supported"

## OpenCL interop

SYCL spec requires devices to interoperate with OpenCL and provides APIs

- kernel functions can be defined by traditional OpenCL C kernels
- equivalent OpenCL object can be retrieved from (almost) any SYCL object
	- allowing using it with OpenCL API functions
- SYCL objects feature constructors which take OpenCL objects
	- however in some cases the developer is responsible for maintaining lifetime consistency between OpenCL objects and SYCL objects.

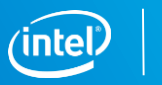

#### Intel's SYCL implementation

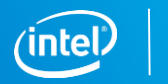

#### Intel SYCL Github project & links

SYCL github project – SYCL 1.2.1 + extensions:

- Repo: <https://github.com/intel/llvm> branch : sycl
- Supports CPU, Intel GPU (Gen8+), Intel FPGA (Arria 10) and Host devices. Any OpenCL 2.0-compatible device should work too. *Contact your Intel rep for details regarding supported hardware.*
- **Getting started guide** [https://github.com/intel/llvm/blob/sycl/sycl/doc/GetStartedWithSYCLCompiler.md](https://securewiki.ith.intel.com/pages/viewpage.action?pageId=681642854)

Khronos SYCL resources: <https://www.khronos.org/sycl/resources>

The latest SYCL language specification: <https://www.khronos.org/registry/SYCL/specs/sycl-1.2.1.pdf>

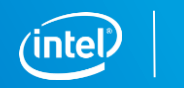

## Intel extensions to SYCL

**E** Unified Shared Memory (USM). Major productivity tool to avoid manual memory management.

<https://github.com/intel/llvm/blob/sycl/sycl/doc/extensions/USM/USM.adoc>

**EXTERENGEE SUBGROUPS.** A performance tool for manual device code vectorization.

<https://github.com/intel/llvm/blob/sycl/sycl/doc/extensions/SubGroupNDRange/SubGroupNDRange.md>

**Ordered queue.** cl::sycl::queue is out-of-order. cl::sycl::ordered\_queue may simplify usage and porting to SYCL from CUDA and OpenCL.

<https://github.com/intel/llvm/blob/sycl/sycl/doc/extensions/OrderedQueue/OrderedQueue.adoc>

- **Unnamed lambdas.** *-fsycl-unnamed-lambda* makes class X in parallel\_for<class X> optional. This enables, for example, implementing Kokkos parallel\_for construct via SYCL's parallel\_for.
- **NDRange reduction.** API for generic reduction across NDRange.

<https://github.com/intel/llvm/blob/sycl/sycl/doc/extensions/Reduction/Reduction.md>

**Function Pointers (in flight).** SPIRV extension for now, language extension will follow.

[https://github.com/intel/llvm/blob/sycl/sycl/doc/extensions/SPIRV/SPV\\_INTEL\\_function\\_pointers.asciidoc](https://github.com/intel/llvm/blob/sycl/sycl/doc/extensions/SPIRV/SPV_INTEL_function_pointers.asciidoc)

#### Intel SYCL Extension: USM

A pointer has the same representation and refers to the same location on all devices under USM. Automatic data movement between host and devices, direct pointer usage w/o accessors, device memory over-subscription.

4 Levels:

- **Explicit.** Explicit allocation of device memory and data copying. Device memory not accessible on host.
- **Restricted.** Adds allocation of host and shared memory. No explicit data copying in shared memory, but no concurrent access from host and device.
- **Concurrent.** Adds concurrent access to shared memory. Optionally allows device memory oversubscription.
- **EXIGEM.** Does not require use of special allocator malloc'ed memory is covered by USM. Allows oversubscription.

Explicit & Restricted are supported today.

#### Intel SYCL Extension: USM – Simple Example

```
…
float* a = (float*) sycl::malloc_shared(100*sizeof(float), dev, ctxt);
float* b = (float*) sycl::malloc_shared(100*sizeof(float), dev, ctxt);
for (int i = 0; i < 100; i++) {
  a[i] = func();
}
q.submit([&](handler &cgh) {
  cgh.parallel_for<class foo>([=](id<1> i) {
    b[i] = 3.14 * a[i];
});});
q.wait();
for (int i = 0; i < 100; i++) {
  … = b[i];
}
…
                                                   kernel
                                                   USM levels
```
- No accessors, direct pointer usage in the
- Special malloc will not be needed in higher

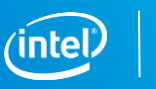

## Intel SYCL Extension: NDRange subgroup

A tool for manual code vectorization. No new scope like parallel for work item today – future SYCL will likely add. SIMD loop approximate example:

```
cgh.parallel for<class X>(..., [&](nd item item)
\{sub_group sg = item.get_sub_group();
  for (int v = sg.get\_local_id(); v < N; v += sg.get\_local\_range()) {
    // use v to index access to per SIMD-lane data
    ... sg.subgroup_api_call(...); ...
 }
});
```
#### APIs

■ local id and range, barrier, any, all, broadcast, reduce, \*scan, shuffle\*, load, store

#### Intel SYCL Features

**Offline compilation (aka Ahead-Of-Time).** Produce native device code at compile time. Intel GPU, CPU and Intel FPGA are supported.

**Windows support.** Quality already close to Linux.

**Separate compilation and linking.** Allows the device program to span multiple separately compiled translation units. Interface to build systems remains almost as simple as w/o offload through "fat" objects and "fat" binaries.

**Static device code libraries.** Intel SYCL can aggregate host + device code into "fat" static libraries.

**Device code distribution per modules.** Compiler can auto-split device code into multiple modules to reduce JITting time and binary size (in flight)

**Generic pointers.** Not visible to the user. Makes it possible to reuse existing C++ libraries in SYCL device code. Requires SPIRV BEs to support generic AS. Language changes are coming too, maybe part of future SYCL spec.

**Gcc or 3rd party compiler as a host compiler** (in flight)

#### Intel SYCL Features: Separate Compilation

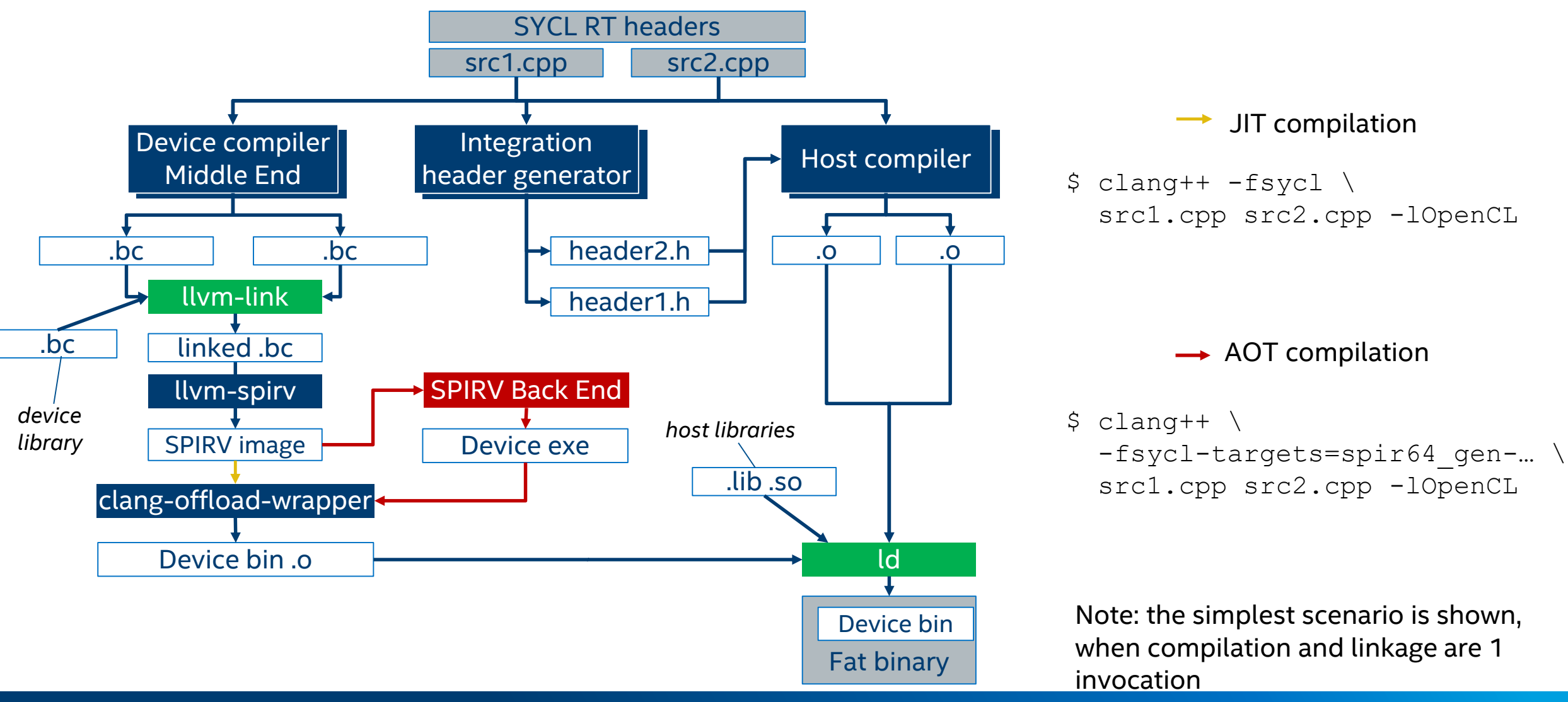

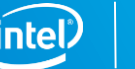

#### General Optimization Tips for Intel GPU

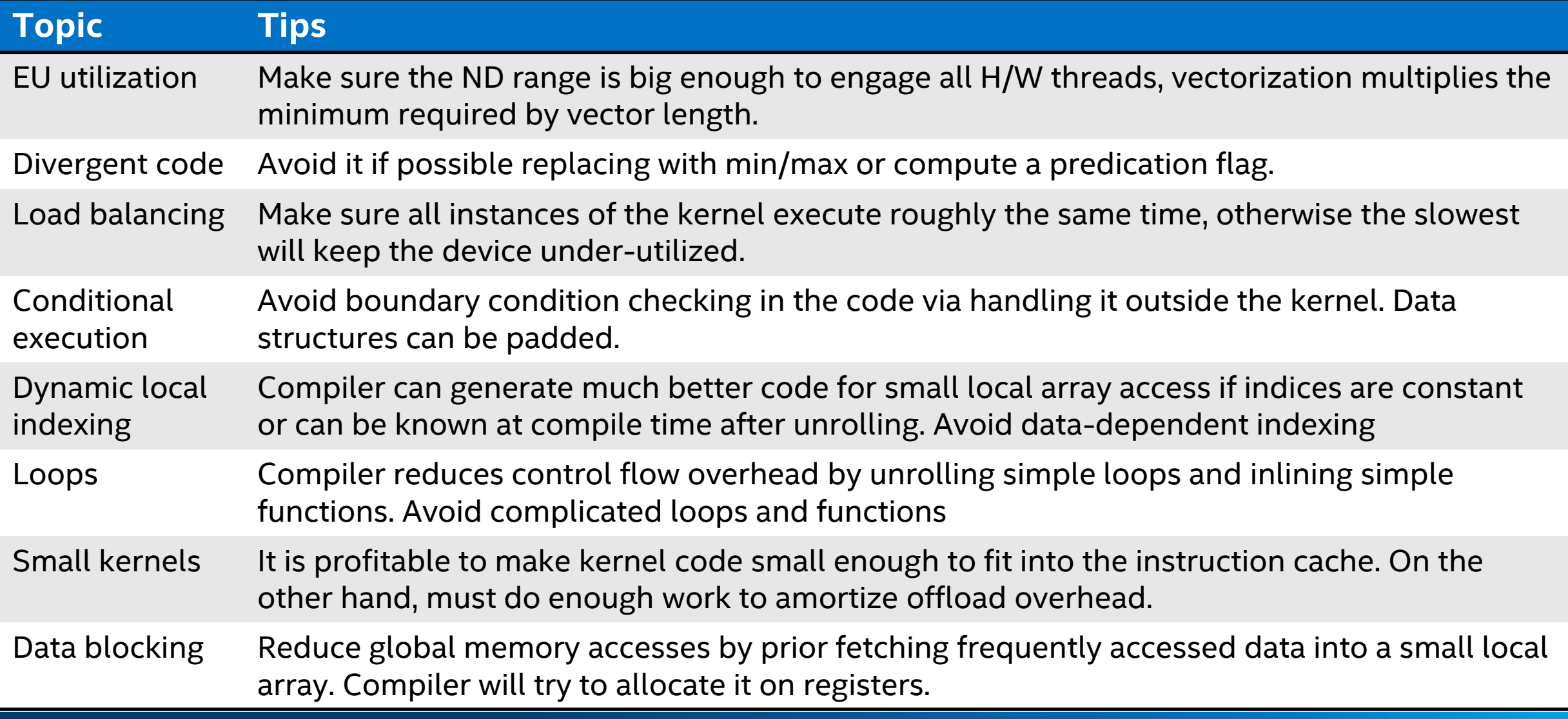

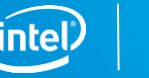

#### BACKUP

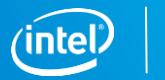

#### SYCL Compiler Architecture

Single host + multiple device compilers

- 3<sup>rd</sup>-party host compiler can be used
- Integration header with kernel details

Support for JIT and AOT compilation

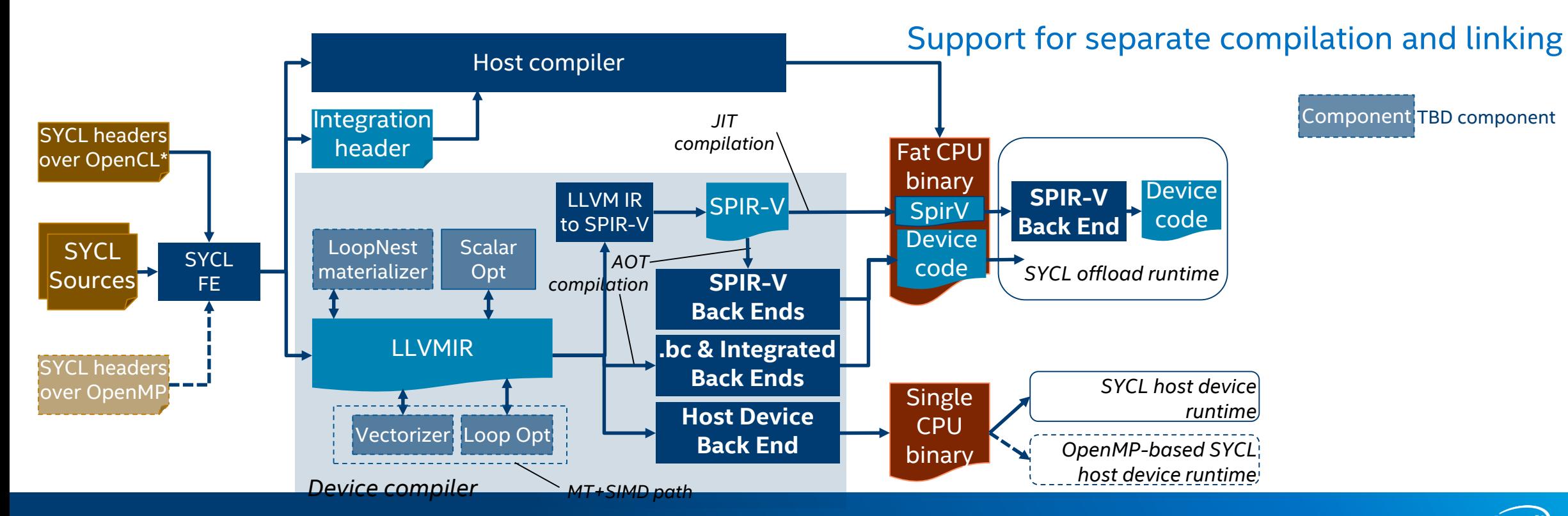

# SYCL Runtime Architecture

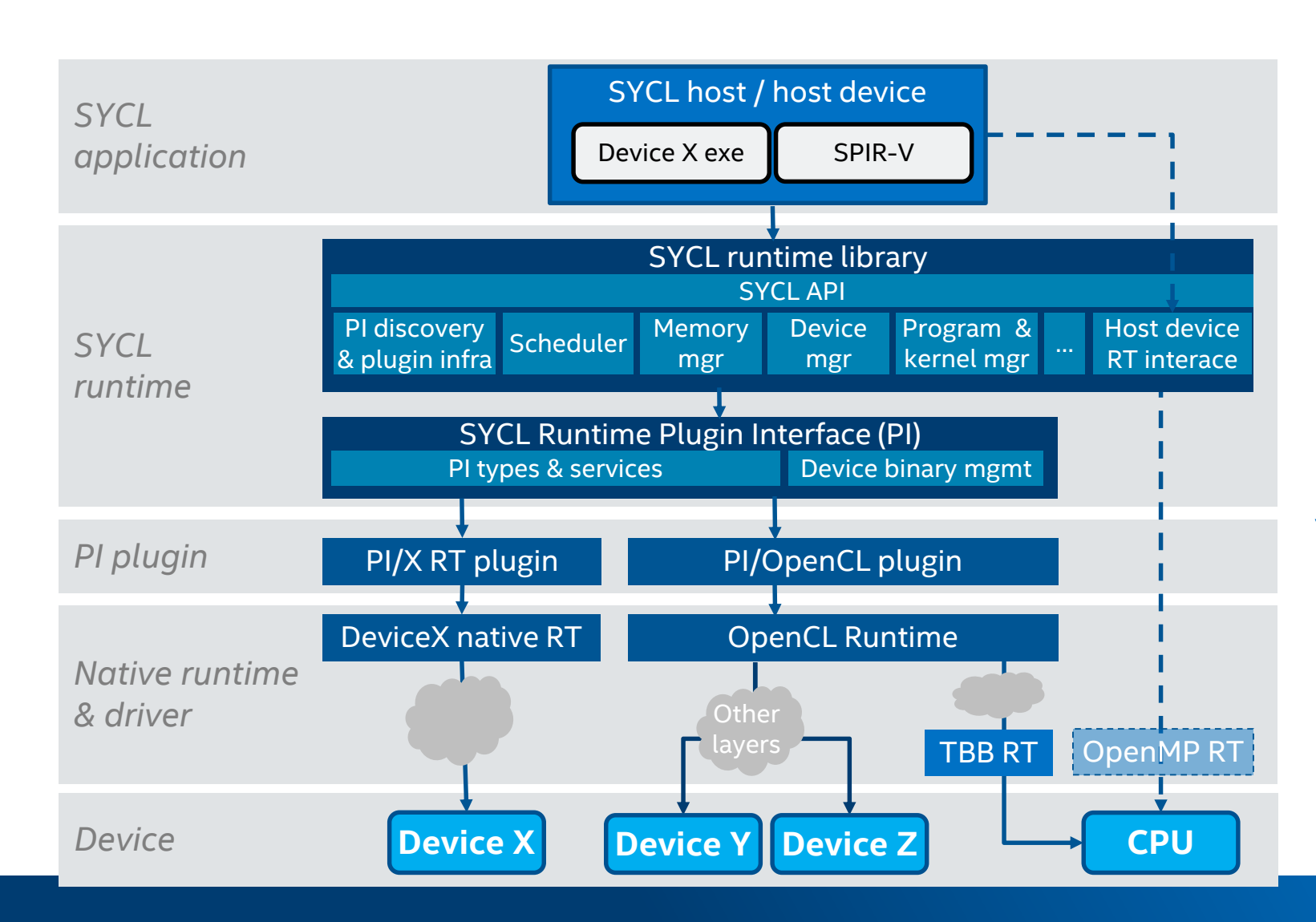

Modular architecture

Plugin interface to support multiple back-ends

Support concurrent offload to multiple devices

Support for device code versioning

Multiple device binaries in a single fat binary

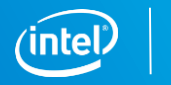

#### SYCL Runtime Plugin Interface

libsycl.so

Defines a programming model atop OpenCL concepts & model

Abstracts away the device layer from the SYCL runtime

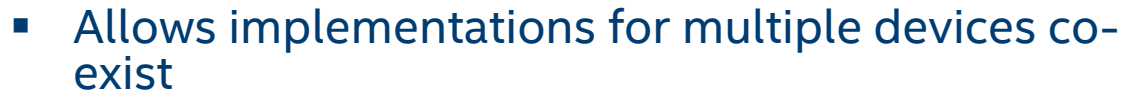

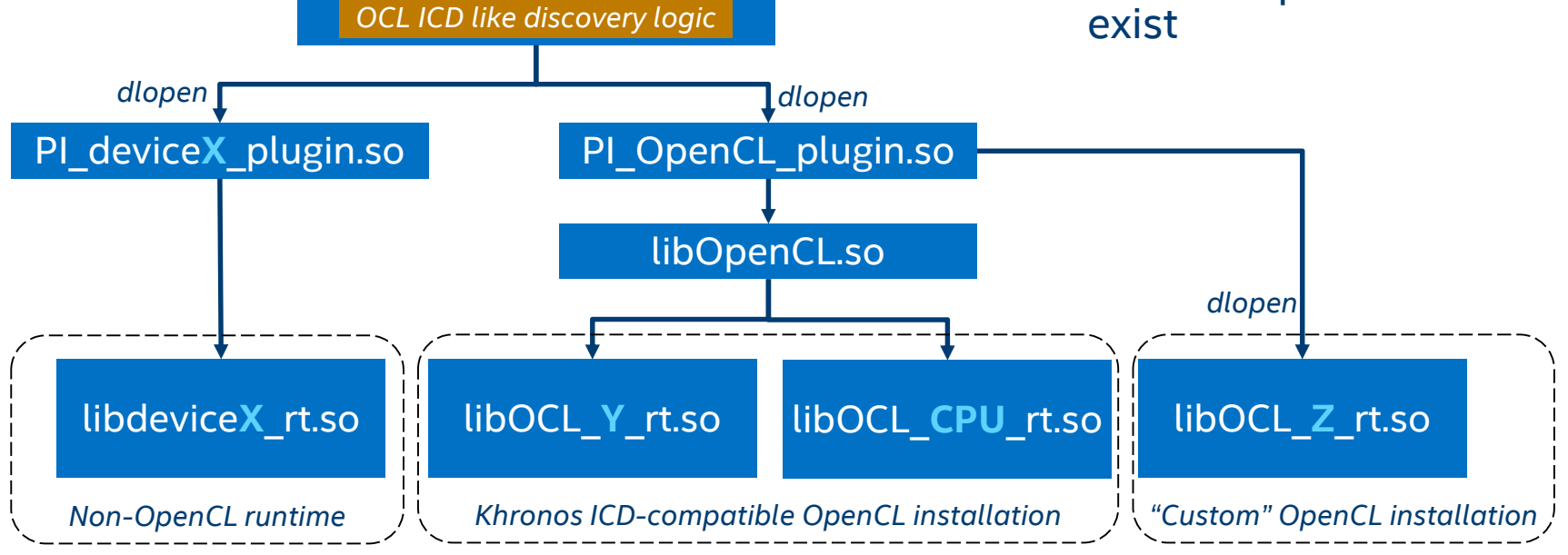

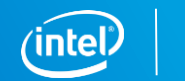

#### Convert OpenMP offload to SYCL offload

```
#pragma omp declare target
const float coeffs[] = {
 0.2f, 0.3f, 0.3f, 0.0f,
 0.1f, 0.5f, 0.5f, 0.0f,
 0.3f, 0.1f, 0.1f, 0.0f,
 0.0f, 0.0f, 0.0f, 0.0f };
#pragma omp end declare target
```

```
#pragma omp declare target
static void sepia impl(const float* src, float* dst, int i) {
 for (int j = 0; j < 4; ++j) {
   float w = 0.0f;
   for (int k = 0; k < 4; ++k) {
     w += coeffs[4 * j + k] * src[i + k];
    }
   dst[i + j] = w;}
}
```
#pragma omp end declare target

}

```
void Sepia::execute offload(float* image) {
 float* src image = this->src image;
#pragma omp target map(to: src image[0:IMG SIZE*4]) \
                   map(from: image[0:IMG_SIZE*4])
#pragma omp parallel for
 for (int i = 0; i < IMG SIZE * 4; i += 4) {
    sepia impl(src image, image, i);
  }
```

```
static void sepia impl(float *src, float *dst, int i) {
  const float coeffs[] = {
   0.2f, 0.3f, 0.3f, 0.0f,
   0.1f, 0.5f, 0.5f, 0.0f,
   0.3f, 0.1f, 0.1f, 0.0f,
   0.0f, 0.0f, 0.0f, 0.0f };
 i *= CHANNELS_PER_PIXEL;
 for (int j = 0; j < 4; ++j) {
   float w = 0.0f:
   for (int k = 0; k < 4; ++k) {
      w == \text{coeffs}[4 * i + k] * \text{src}[i + k];}
    dst[i + j] = w;}
}
void Sepia::execute offload(float* image) {
 MyGpuSelector sel(pattern);
 queue q(sel);
  buffer<float, 1> image_buf(src_image, range<1>(IMG_SIZE));
  buffer<float, 1> image buf exp(image, range<1>(IMG SIZE));
  q.submit([&](handler& cgh) {
    auto src = image_buf.get_access<sycl_read>(cgh);
    auto dst = image buf exp.get access<sycl write>(cgh);
    cgh.parallel for<class s>(range<1>(IMG_SIZE), [=](id<1> i) {
      sepia impl(src.get pointer(), dst.get pointer(), i.get(0));
   });
 });
}
```
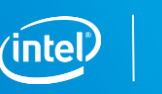

#### 1D Parallelism example – loose mapping to OpenMP

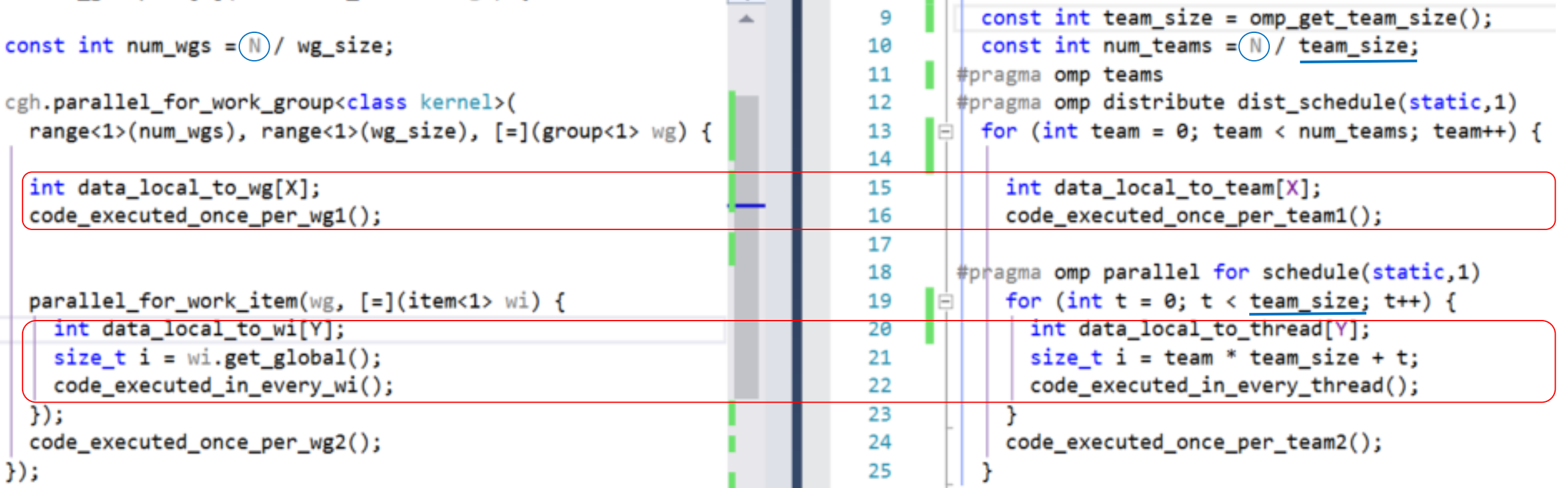

collapse(n) can be used to express n-dimensional ||sm in OpenMP